### <span id="page-0-0"></span>**Tarefas comuns do telefone**

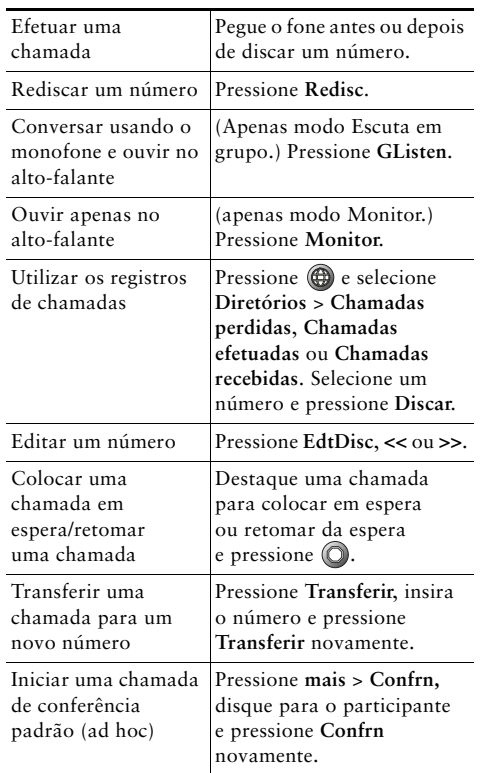

#### ahah **CISCO**

Cisco, Cisco Systems, the Cisco logo, and the Cisco Systems logo are registered trademarks or trademarks of Cisco Systems, Inc. and/or its affiliates in the United States and certain other countries. All other trademarks mentioned in this document or Website are the property of their respective owners. The use of the word partner does not imply a partnership relationship between Cisco and any other company. (0910R)

© 2010 Cisco Systems, Inc. All rights reserved.

# **CISCO**

#### **CARTÃO DE REFERÊNCIA RÁPIDA**

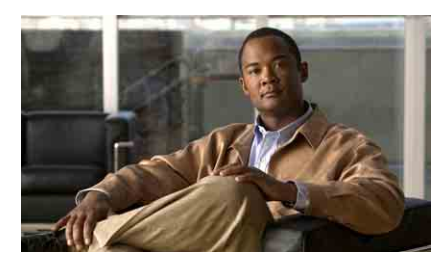

### **Manual do telefone IP Cisco Unified 7906G e 7911G para o Cisco Unified Communications Manager 8.0**

[Tarefas comuns do telefone](#page-0-0) [Definições das teclas de função](#page-0-1) [Ícones da tela do telefone](#page-1-0) [Ícones de botões](#page-1-1)

## <span id="page-0-1"></span>**Definições das teclas de função**

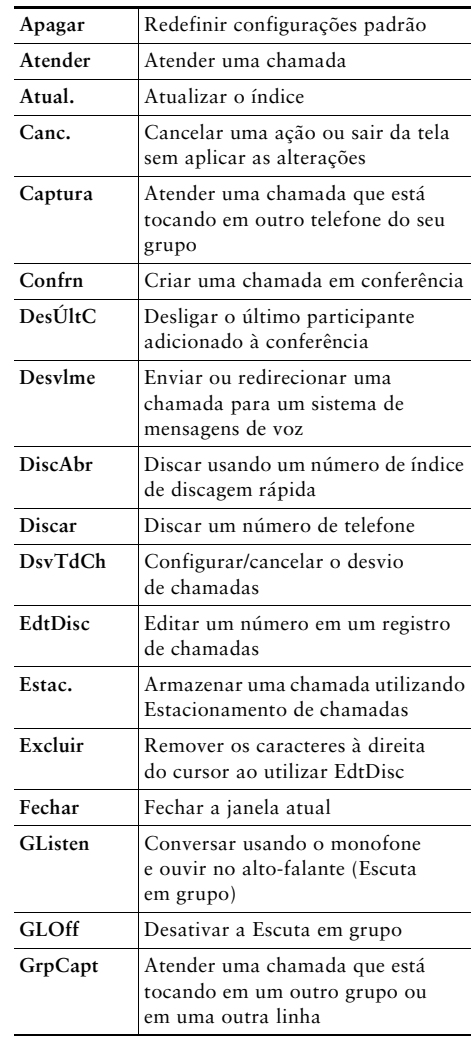

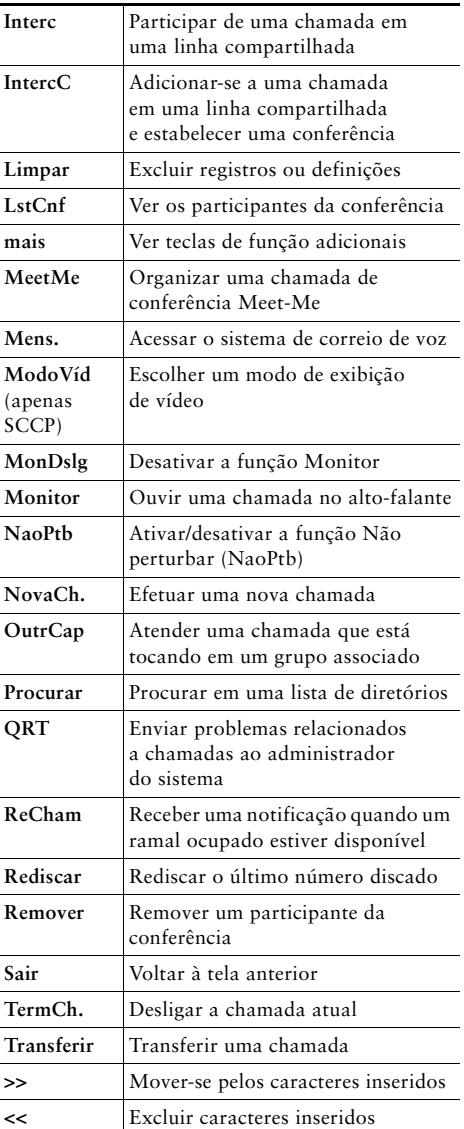

# <span id="page-1-0"></span>**Ícones da tela do telefone**

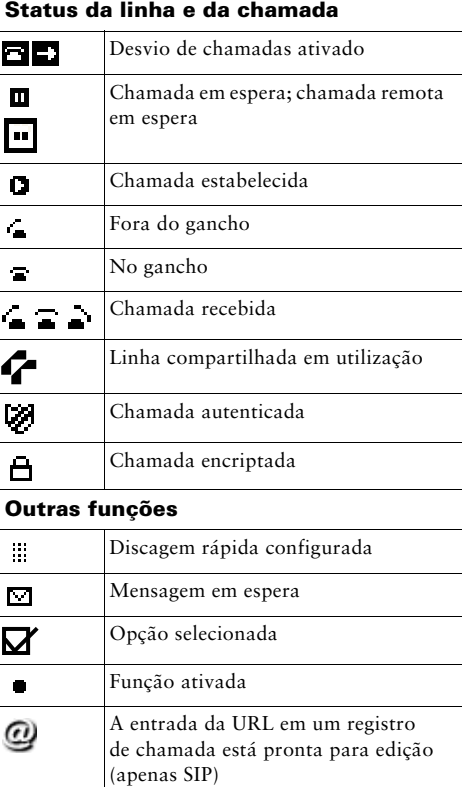

#### **Modo de áudio ou vídeo**

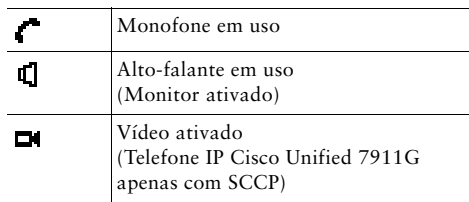

## <span id="page-1-1"></span>**Ícones de botões**

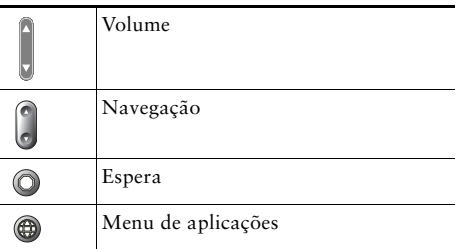